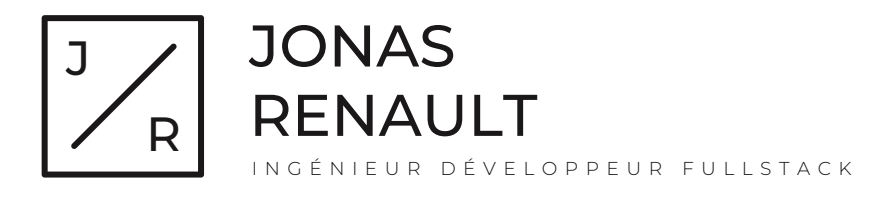

+33 (0)6 48 10 03 34 jonasrenault@gmail.com https://jonasrenault.github.io  $\Omega$  ionasrenault

Ingénieur développeur senior en informatique, diplômé d'école d'ingénieur, spécialiste de la gestion, l'analyse et la visualisation de données, je suis également titulaire d'un master recherche en intelligence artificielle. Je contribue depuis plusieurs années au développement de projets open-source pour des instituts de recherche français avec un intérêt particulier pour les projets pluridisciplinaires et les problématiques liées à l'analyse et à la visualisation de données massives. J'ai l'habitude de travailler avec des équipes agiles pour concevoir et réaliser des solutions logicielles adaptées aux besoins tout en valorisant l'initiative, le partage de connaissances, et les bonnes pratiques de développement.

# EXPÉRIENCE PROFESSIONNELLE

## INGÉNIEUR DE RECHERCHE INRIA 2021 - 2022 *Python, Scikit-learn, Datalog, JavaScript*

Ingénieur de recherche dans l'équipe PARIETAL de l'INRIA en charge du projet NeuroLang (https://neurolang.github.io/). NeuroLang est un système de requête probabiliste sur des données hétérogènes, adapté en particulier aux données de neuro-imagerie, et qui s'appuie sur le langage de requêtes Datalog pour interpréter et résoudre des requêtes d'algèbre relationnelle sur un ensemble de données. J'interviens en tant qu'ingénieur pour optimiser le moteur de requêtes et contribuer au développement de l'application web associée au projet.

- Contribution aux projets open-source de l'équipe en général.
- Encadrement du travail de développement logiciel des doctorants et post-doctorants au sein de l'équipe.
- + Présentation du projet ainsi que des travaux réalisés, et contribution à la rédaction d'articles et de white-paper.

# INGÉNIEUR DE RECHERCHE LRI - CNRS 2018 - 2020 *Angular, Python, D3.js*

Ingénieur de recherche au Laboratoire de Recherche en Informatique en charge du projet Cartolabe. L'application web Cartolabe (www.cartolabe.fr) permet d'explorer de larges corpus de données présentés sous forme de carte interactive. Des algorithmes d'analyse de données permettent de produire une représentation en 2D des données et des méthodes de visualisation avancées permettent de visualiser rapidement plusieurs millions de points dans le navigateur.

- Analyse et visualisation de grandes quantités de données (1-10M entités) extraites de domaines variés (publications scientifiques, offres d'emploi, grand débat national, ...)
- + Gestion du projet en collaboration avec plusieurs équipes de chercheurs.
- Contribution à la rédaction d'articles scientifiques.

#### INGÉNIEUR DE RECHERCHE INRIA 2015 - 2017

*Angular, Python, R, D3.js*

Ingénieur de recherche au sein d'une équipe mixte Université Paris-Sud - INRIA. En charge du développement d'une plateforme web pour l'analyse de données en relation avec une équipe de chercheurs statisticiens.

- Développement intégral de l'application.
- + Pilotage du projet, conception de l'architecture, déploiement et maintenance.
- Présentation du projet lors de séminaires scientifiques.

#### INGÉNIEUR R&D WDS, A Xerox Company 2014 - 2015 *Java, JavaScript, Redis, PlayFramework*

Intégré dans une équipe de développeurs internationaux, j'ai participé au développement d'un agent de diagnostic et résolution de problèmes pour téléphones portables. L'agent virtuel utilise des méthodes d'apprentissage machine pour diagnostiquer automatiquement le problème de l'utilisateur par une série de questions, puis propose des solutions.

- Implémentation d'algorithmes de machine learning (classification, algorithmes de recherche...) en collaboration avec des chercheurs du Xerox Research Center Europe.
- Développement de l'application web (front & back end).
- Travail par méthodes agiles (pair programming, TDD, continuous integration).

## DÉVELOPPEUR WEB 7Circles 2011 - 2014

#### *Java, JavaScript, ElasticSearch, MongoDB*

Développeur pour une startup spécialisée dans la conception et la réalisation de réseaux sociaux. Mise en place d'applications web riches (fil d'actualités, messagerie instantanée, cartographie, recherche et visualisation de données...)

- Création d'applications web adaptées aux besoins du client.
- Utilisation de bases de données NoSQL pour la recherche et l'indexation de données.

## INGÉNIEUR D'ÉTUDES Valtech 2010 - 2011

## *Java, JavaScript, Spring, GWT*

Ingénieur consultant sur des projets de développement pour des clients variés (Louis Vuitton, Crédit Agricole, Banque de France, Gendarmerie Nationale).

- Conception de solutions logicielles en collaboration avec le client.
- + Mise en place de méthodes Agiles.

#### STAGE MACHINE LEARNING CEA 2009

#### *Perl, C, Moses, Giza++*

Stage de fin d'études dans une équipe de recherche en traitement du langage naturel. Conception d'un outil de traduction statistique de SMS.

- Mise en place d'un système de traduction statistique à l'état de l'art.
- Évaluation et amélioration des performances.
- + Documentation et mémoire de recherche.

#### FORMATION

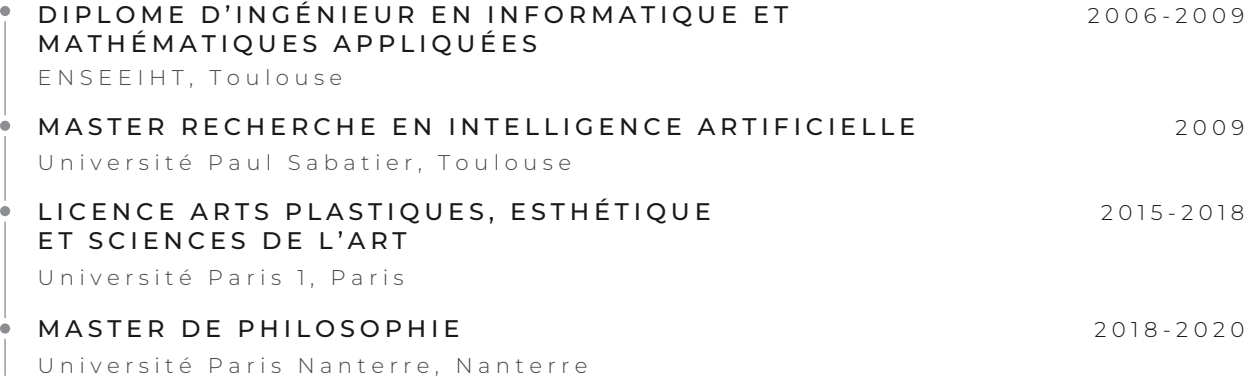

# PUBLICATIONS

«Cartolabe: A web-based Scalable Visualization of Large Document Collections», *IEEE CG& A*, 2021, https://hal.inria.fr/hal-02499006v1

«MASSICCC: A SaaS Platform for Clustering and Co-Clustering of Mixed Data», *Workshop MixStatSeq*, 2018,  $\ddot{\phantom{1}}$ https://hal.inria.fr/hal-01949175v1

#### FRANÇAIS

#### LANGUES PERSONNEL

DESSIN Cours de modèle vivant, atelier des beaux-arts de la ville de Paris

ANGLAIS Bilingue

SPORT Escalade

#### ESPAGNOL Intermédiaire

CULTURE Littérature, théâtre, expositions